Программа обработки проектов САПР (CASE Prj) разработана для: (a) помощи персоналу по продаже при оформлении на торгах; (b) использования в фазе технической обработки проекта для создания системы управления EY3600; и (c) для стандартных управляющих систем. Программа CASE Prj разработана так, чтобы 'данные' (например, материалы производства фирмы Sauter или других фирм, услуги, значения данных, заводские устройства и их функции) были введены однажды, а потом автоматически повторялись бы на протяжении всего курса проекта.

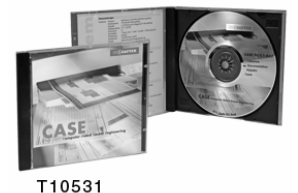

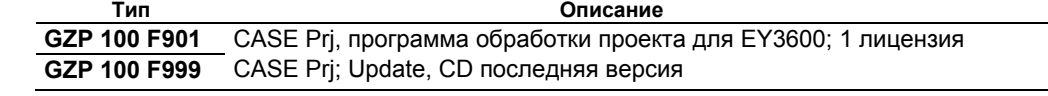

# **Руководство**

Руководство по установке Подсказка для пользователя readme.txt

## **В поставку входит**

CD-ROM с программой на немецком, французском, английском и 'национальном' языках.

## **Требования к ПК**

Аппаратные средства

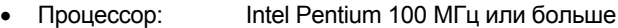

- ОЗУ: 64 Мбайт
- Жесткий диск: ≥ 1.8 Гбайт
- 
- CD: по желанию
- Порты: 1 мышь, 1 последовательный, 1 параллельный, 1 ISA шина<br>• Сеть ПК: по жепанию
- Сеть ПК: по желанию
- Сеть AC: **EYS 290 F001 или EYZ 290 F001 (по желанию)**
- Принтер: лазерный (по желанию)

## Программное обеспечение

- MS Windows 95 или MS Windows 98
- Office 97 (основной пакет с Word 97)
- Designer 7
- MS-Access 97 (для администрации)

## **Работа**

CASE Prj запускается из своей системной среды. Все данные, полученные через CASE Prj, могут храниться в так называемой базе данных проекта. Другие программы (такие как CASE FBD, EY3600 **novaPro** и т. д.) считывают информацию отсюда.

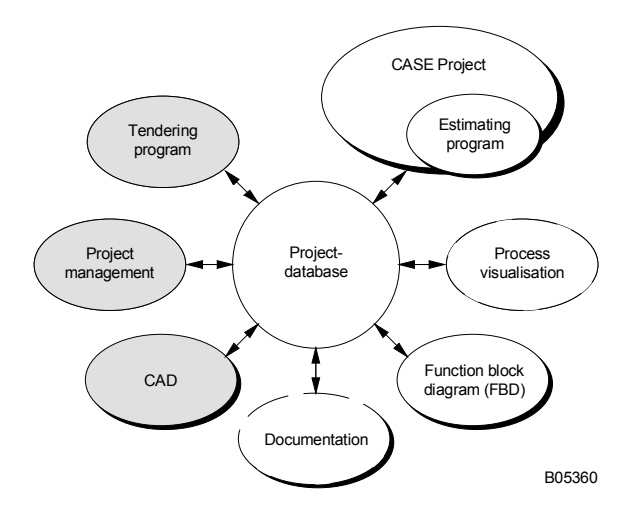

## **Содержание САПР**

CASE Prj включает в себя пять следующих частей:-

- Программа оценки количества и цен
- Записи графического материала с помощью блок-схем
- Обработка технических проектов
- **Библиотеки**
- Интерфейсы для инструментальных средств не фирмы Sauter

## **Программа оценок САПР (CASE Calc)**

Программа CASE Calc позволяет пользователю:-

- Быстро устанавливать цены, без учета многих подробностей
- Делать подробную, гибкую оценку
- Быть гибким при определении спецификаций на продукт/услуги
- Обеспечивать данные для обработки проекта
- Распечатывать данные в заранее установленном виде
- Делать последующие поправки

Информация о существующих клиентах с их собственными конкретными данными (например, контактные лица, уровни скидки и т.п.) содержится в базе данных клиента и используется как основа для последующих торгов.

Программа CASE Calc использует данные (продукция/услуги фирмы Sauter или других фирм) для поиска цифр. Конечная информация (продукция/услуги и цены) может быть распечатана. Если проект победил на конкурсе на торгах, то данные могут быть заложены в базу данных проекта в EY3600 для всей будущей работы.

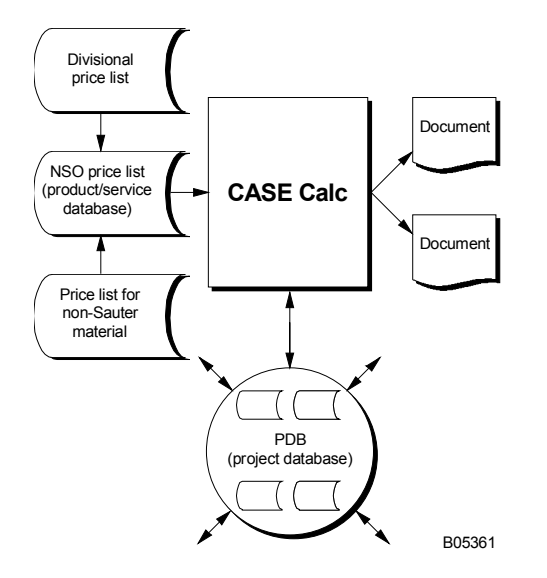

## **Структура программы CASE Calc**

Главным в программе CASE Calc является схема подробной оценки с перечнем пунктов. Каждый пункт состоит из номера изделия, его количества и описания. К пунктам причислены перечни каждого вида продукции/услуги (продукция фирмы Sauter или нет, услуги, программное обеспечение). Общая стоимость каждого пункта складывается из суммы отдельных цен. Вид продукции/услуги выбирается из базы данных продукции/услуг. Пользователь также может перечислить им самим 'изобретенные' материалы, имеющие отношение к конкретным проектам.

Для определения количества предусмотрены следующие инструментальные средства:-

- EY3600 конфигуратор изделий и программного обеспечения (оборудование АС, EY3600 **novaPro** и т. д.)
- Расчет услуг
- Выбор клапанов/приводов

К центральной базе данных продукции/услуг имеют доступ несколько пользователей программы CASE Calc.

Данные могут быть структурированы в соответствии со следующими критериями:- Номер изделия: номер изделия при подробной оценке

информационный фокус

Устройство: техническое устройство

Цена каждого изделия может быть вычислена по желанию и складывается следующим образом:-

- Вручную вводится цена или продажная цена из базы данных продукта.
- Скидки/показатели для каждого клиента, проекта, изготовителя, типа продукта, группы продукта и т.п.
- Общие издержки могут быть распределены на весь список изделий.

## **Графическая регистрация материалов с помощью блок-схем**

Используя графическое приложение DesignerTM и соответствующие библиотеки Sauter, можно нарисовать блок-схемы. Имеющиеся изделия и услуги могут быть использованы в проекте САПР (CASE Prj) для оформления на торгах и для дальнейшей проектной работы.

## Обработка технического проекта

Позволяет пользователю обрабатывать данные, полученные на стадии предложения, и собирать дальнейшую техническую информацию, а также, помимо прочего, детально оснащать автоматические станции. Все эти данные могут быть занесены в списки и файлы для придания проекту более организованной структуры и для оформления документации, например:-

- Списки значений данных
- Списки кабелей
- Списки заданных значений
- Списки приводов
- Списки клапанов
- Надписи для АС
- Количества использованных материалов

 $\ddotsc$ 

Все созданные данные хранятся в базе данных проекта (PDB) для пользования редактором функциональных блок-схем (CASE FBD) и другими программами, например, EY3600 novaPro.

#### Библиотеки

Библиотеки позволяют назначать информацию:-

- Заводским установкам
- Функциональным группам
- Объектам

Информация может содержать следующие пункты:-

- Объем работы (наименование услуг, монтаж, пуск и т. п.)
- Детали от поставщиков
- Кабели
- Аксессуары
- Текстовые блоки для описания установки
- Функциональные схемы

## Интерфейсы для других инструментальных средств

Существующие инструментальные средства, такие как программы предложений, программы управления проектом, программы CAD/CAE и т. д., могут быть включены в CAПР с помощью интерфейсов.

#### Программа устанавливается с помощью

Программа устанавливается с помощью специальной программы инсталляции, расположенной на носителе данных. Процедура установки выполняется пользователем шаг за шагом. Желательно ознакомиться с содержанием файла README.TXT, также расположенном на носителе данных.

После завершения установки пользователь выбирает язык (немецкий, французский, английский и 'национальный'). По техническим причинам, названия некоторых пунктов меню были оставлены на английском языке.

CASE Pri устанавливается на каждой отдельной рабочей станции. Различные библиотеки, базы данных клиентов и проектов могут храниться как на рабочей станции, так и в центре, на сетевом накопителе. Это позволяет пользоваться библиотекой из центра и получать разрешенный доступ к данным третьим лицам. Однако, следует заметить, что в одно и то же время редактировать данные в программе CASE Prj может только один пользователь. Функции оценки могут выполняться с различных рабочих станций.

Отпечатано в Швейцарии Права на изменения сохраняются N B : Запятая в числах обозначает десятичную точку Fr. Sauter AG, CH-4016 Базель 7 190700 003 K10